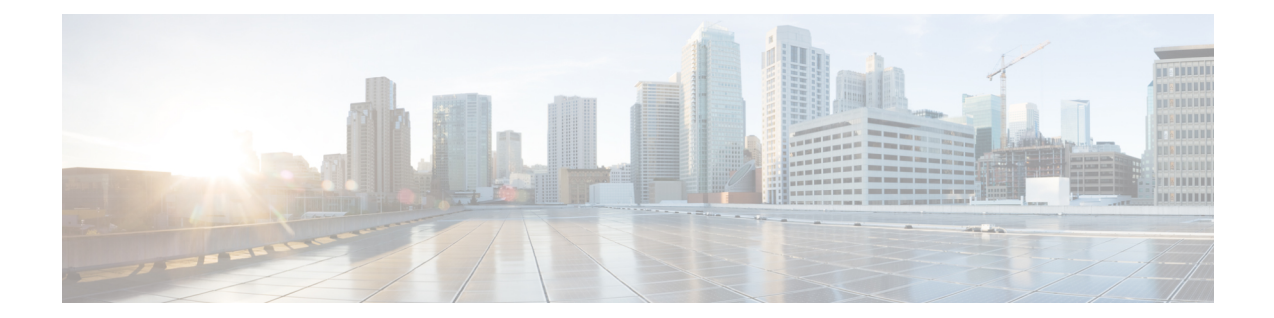

# **IPSG RADIUS Snoop Configuration Mode Commands**

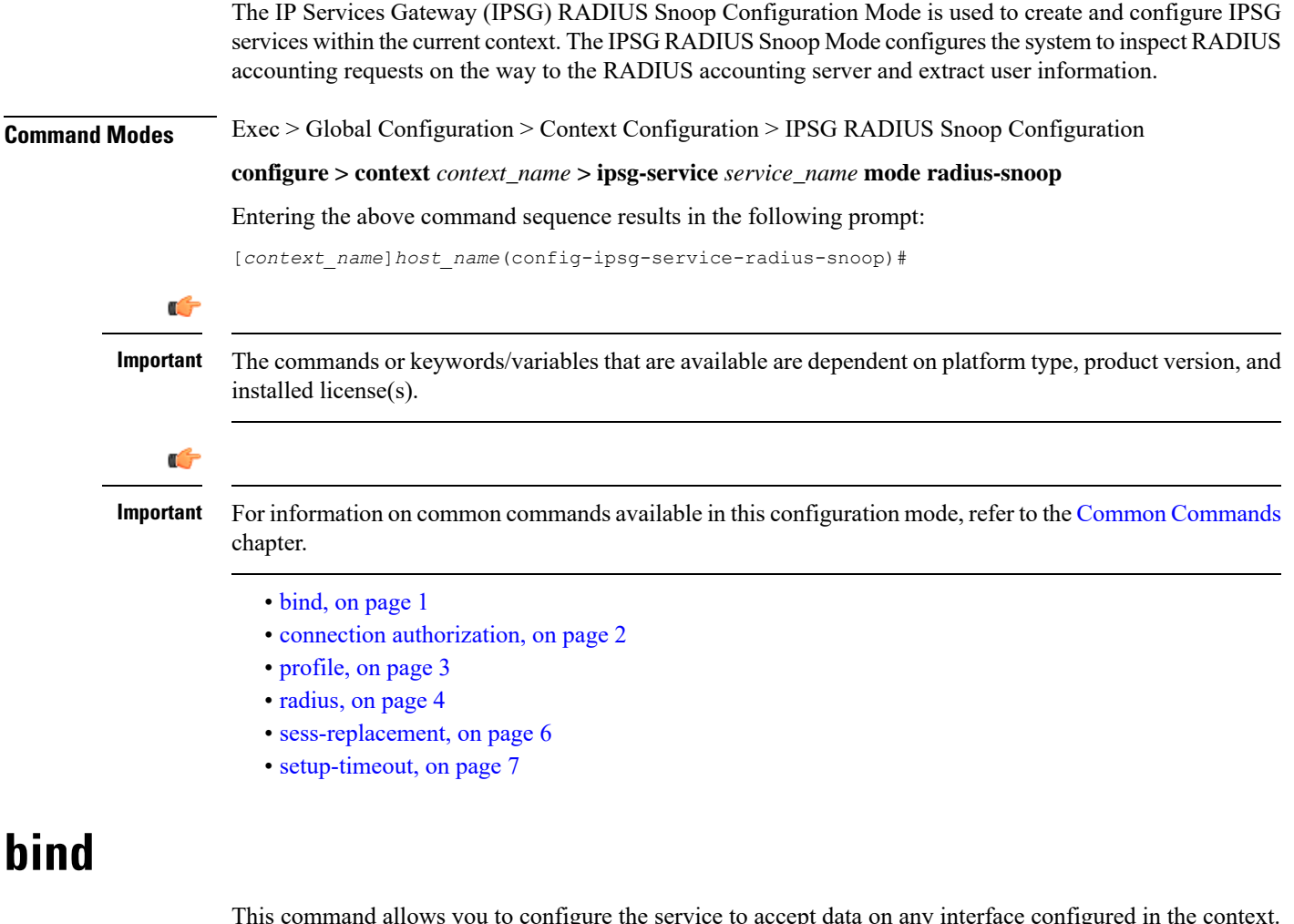

This command allows you to configure the service to accept data on any interface configured in the context. Optionally, you can also configure the system to limit the number of sessions processed by this service.

<span id="page-0-0"></span>**Product** IPSG

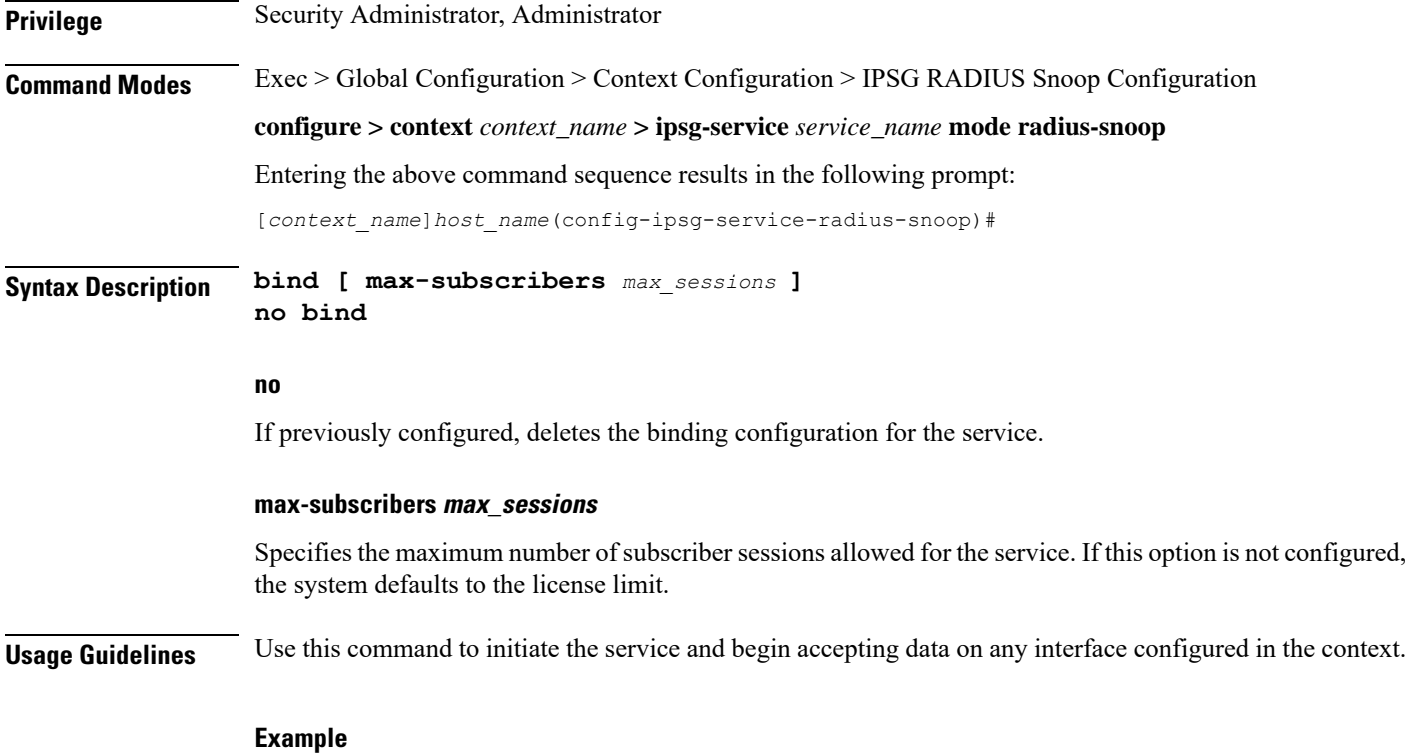

The following command prepares the system to receive subscriber sessions on any interface in the context and limits the sessions to *10000*:

**bind max-subscribers 10000**

# <span id="page-1-0"></span>**connection authorization**

This command allows you to configure the RADIUS authorization password that must be matched by the RADIUS accounting requests "snooped" by this service.

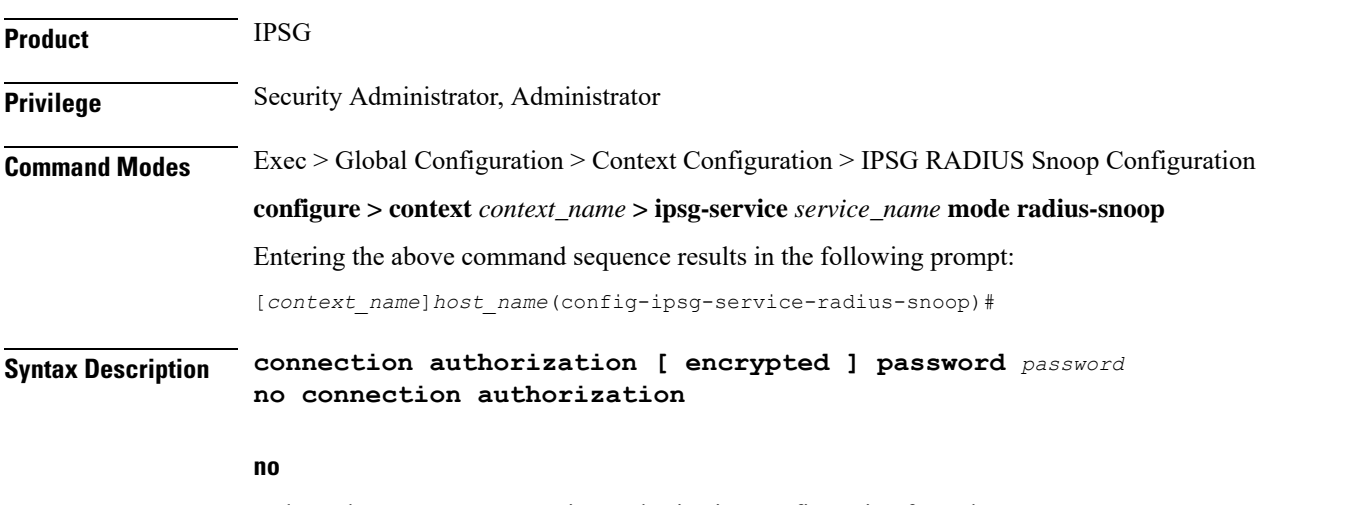

Deletes the RADIUS connection authorization configuration from the current IPSG RADIUS snoop service.

Ш

#### **[ encrypted ] password password**

- **encrypted**: Specifies that the received RADIUS authorization password is encrypted.
- **password** *password*: Specifies the password that must be matched by incoming RADIUS accounting requests.

In StarOS 12.2 and later releases, *password* with encryption must be an alphanumeric string of 1 through 132 characters, and without encryption an alphanumeric string of 1 through 63 characters.

**Usage Guidelines** RADIUS accounting requests being examined by the IPSG RADIUS snoop service are destined for a RADIUS Accounting Server. Since the "snoop" service does not terminate user authentication, the user password is unknown.

> Use this command to configure the authorization password that the RADIUS accounting requests must match in order for the service to examine and extract user information.

#### **Example**

The following command sets the RADIUS authorization password that must be matched by the RADIUS accounting requests "snooped" by this service. The password is encrypted, and the password used in this example is "*secret*".

**connection authorization encrypted password secret**

## <span id="page-2-0"></span>**profile**

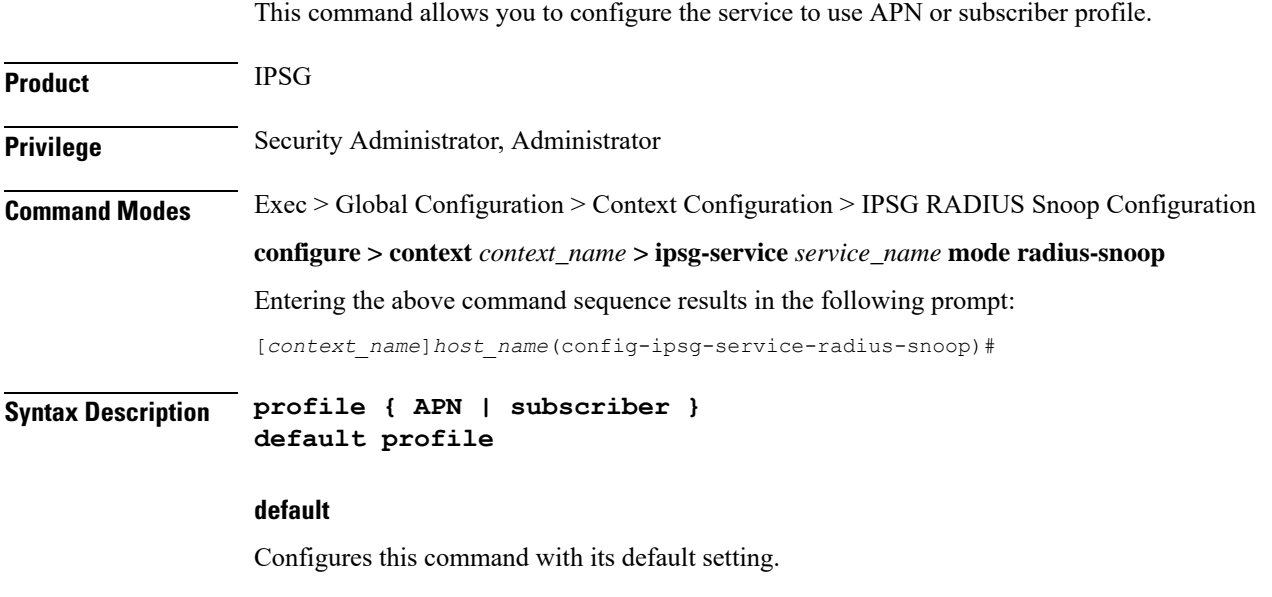

### **APN**

Specifies the service to support APN configuration required to enable Gx support.

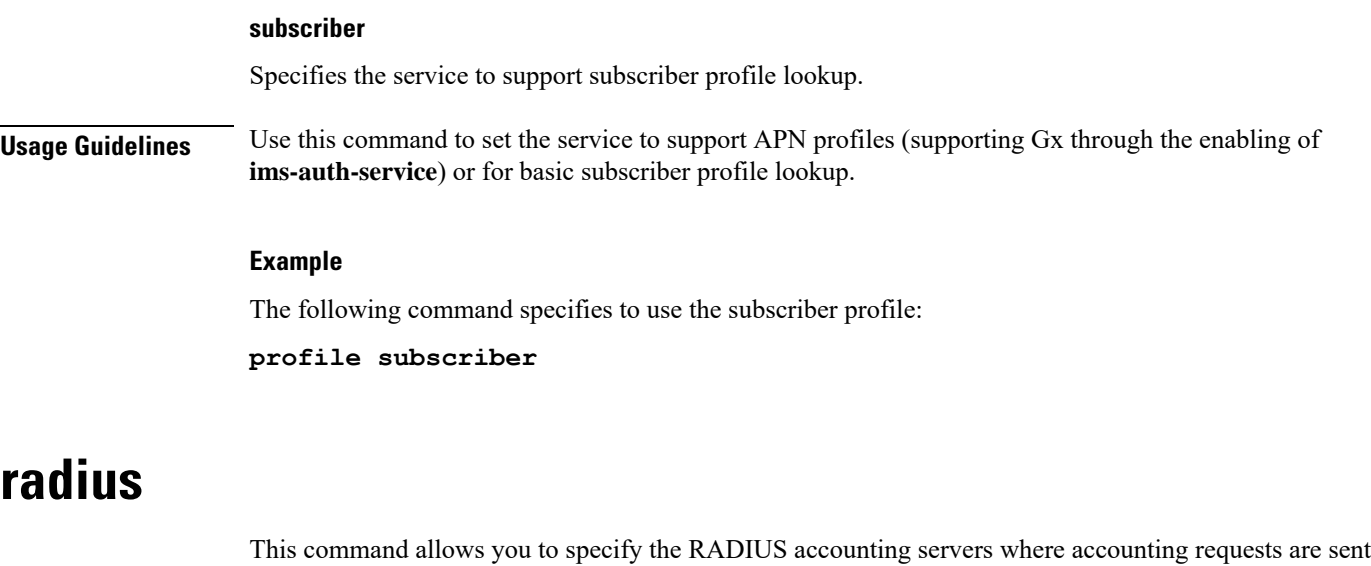

<span id="page-3-0"></span>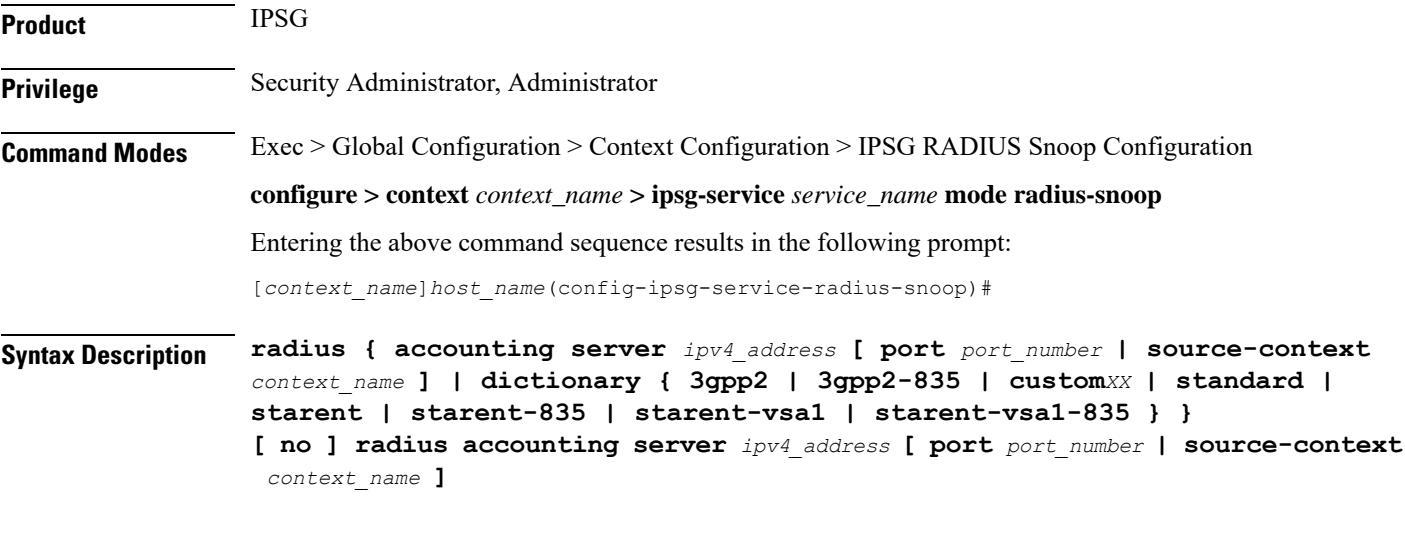

### **no**

Removes the RADIUS accounting server identifier from this service.

#### **radius accounting server ipv4\_address**

after being "inspected" by this service.

Specifies the IP address of a RADIUS accounting server where accounting requests are sent after being "snooped" by this service in IPv4 dotted-decimal notation.

Up to 16 addresses can be configured.

#### **port port\_number**

Specifies the port number of the RADIUS Accounting Server where accounting requests are sent after being "snooped" by this service.

*port\_number* must be an integer from 1 through 65535.

#### Default: 1813

#### **source-context context\_name**

Specifies the source context where RADIUS accounting requests are received.

*context\_name* must be an alphanumeric string of 1 through 79 characters.

If this keyword is not configured, the system will default to the context in which the IPSG service is configured.

### dictionary { 3gpp2 | 3gpp2-835 | custom XX | standard | starent | starent-835 | starent-vsa1 | starent-vsa1-835 **}**

Specifies what dictionary to use. The possible values are described in the following table:

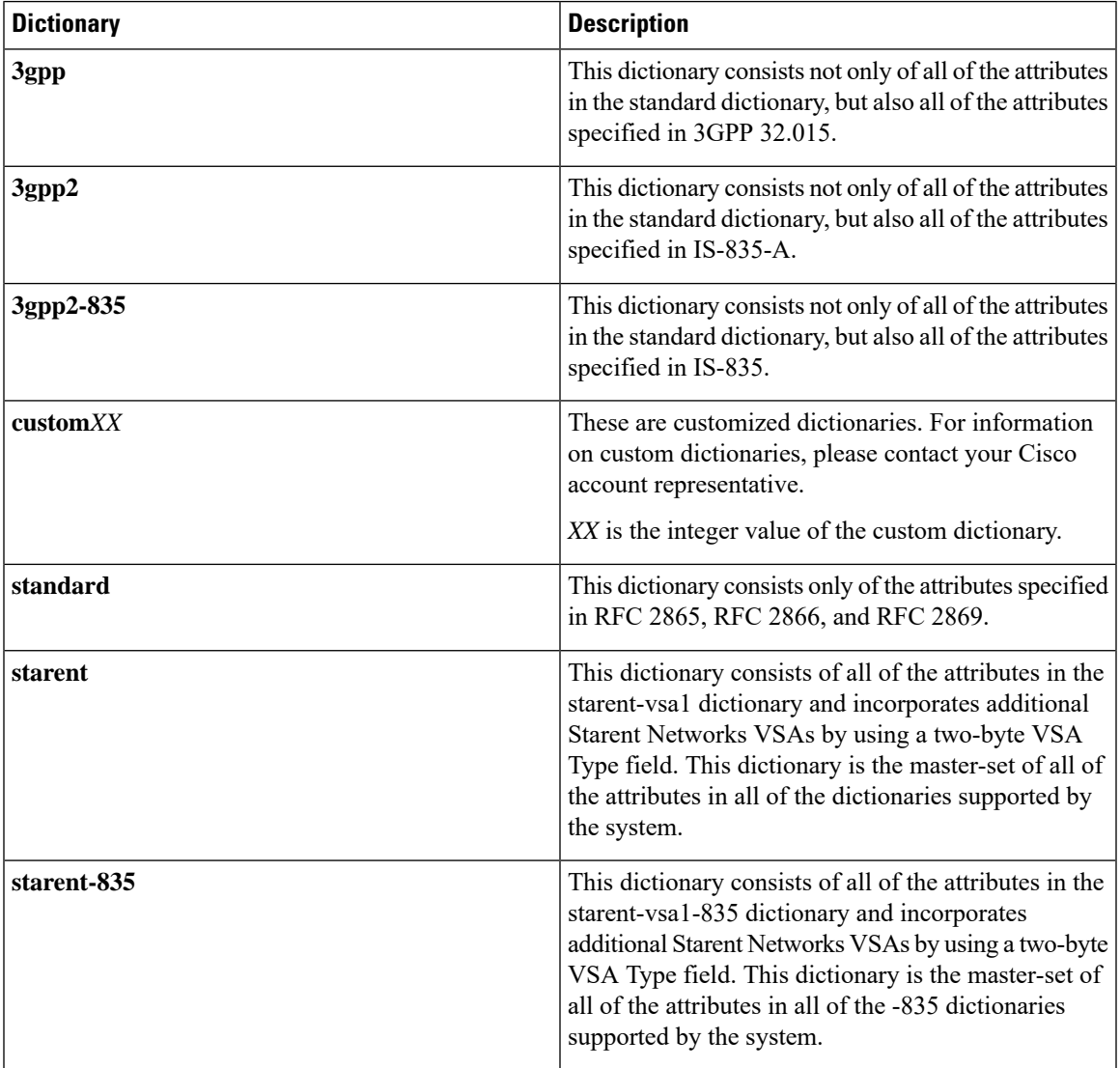

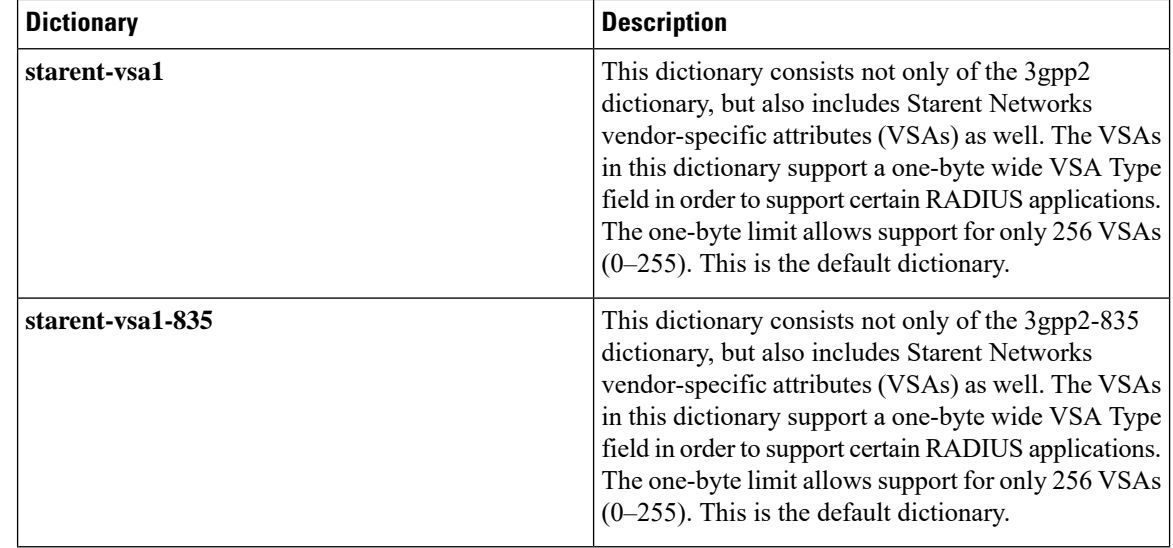

**Usage Guidelines** Use this command to specify the RADIUS Accounting Servers where accounting requests are sent after being snooped by this service.

#### **Example**

The following command specifies the IP address (*10.2.3.4*) of a RADIUS Accounting Server whose accounting requests are to be "snooped", and the source context (*aaa\_ingress*) where the requests are received on the system:

**radius accounting server 10.2.3.4 source-context aaa\_ingress**

## <span id="page-5-0"></span>**sess-replacement**

This command allows you to enable/disable session replacement.

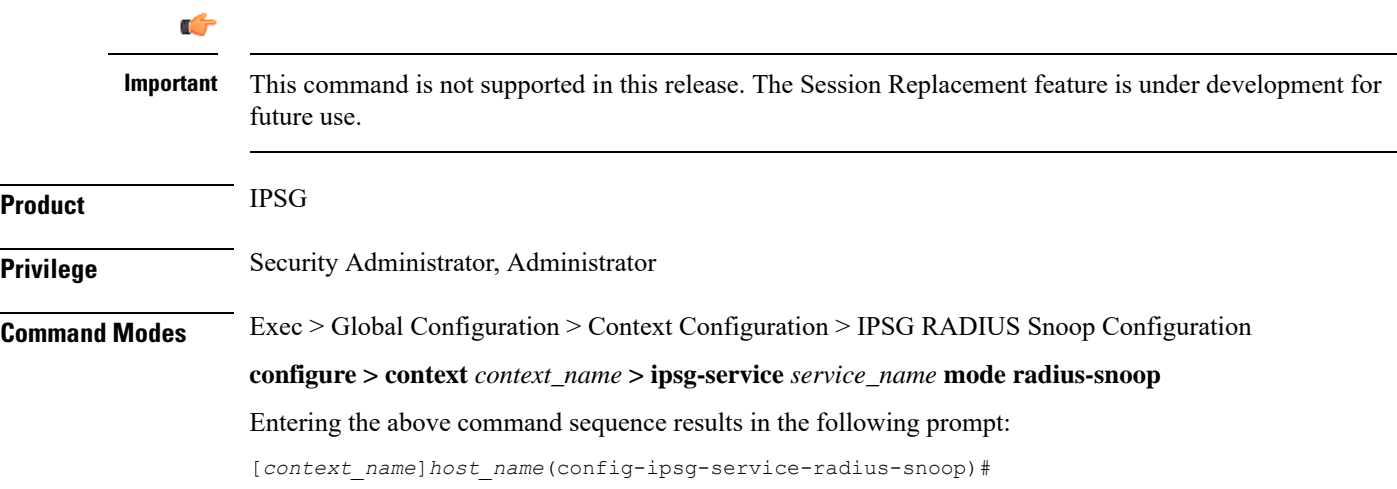

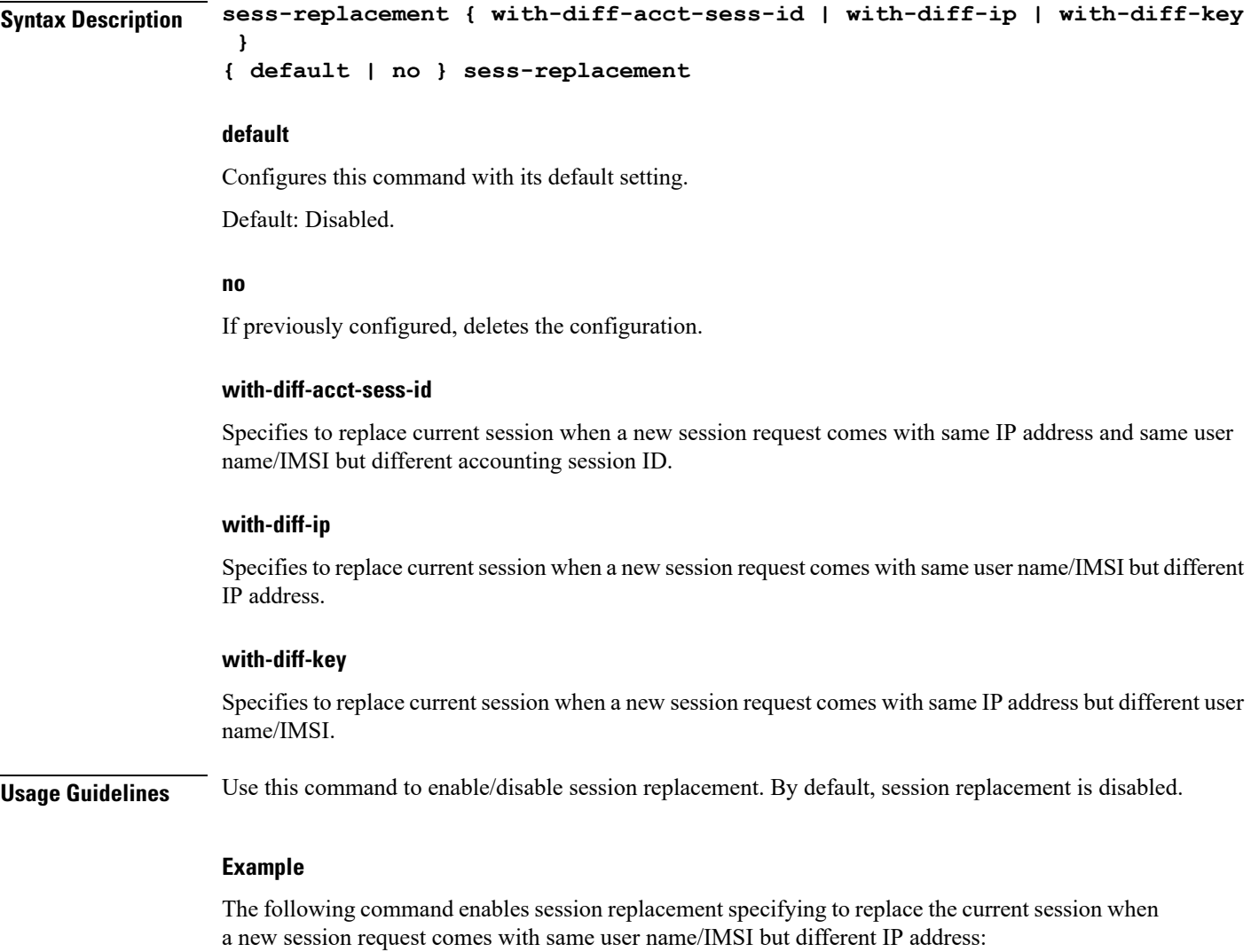

```
sess-replacement with-diff-ip
```
# <span id="page-6-0"></span>**setup-timeout**

This command allows you to configure the timeout value for IPSG session setup attempts.

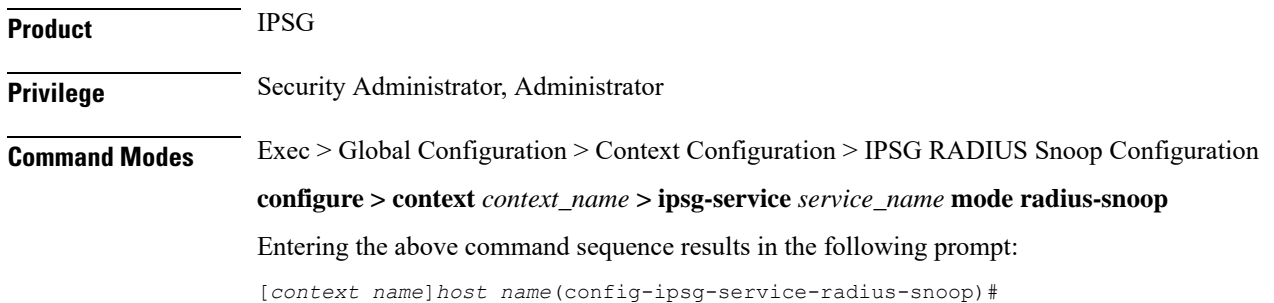

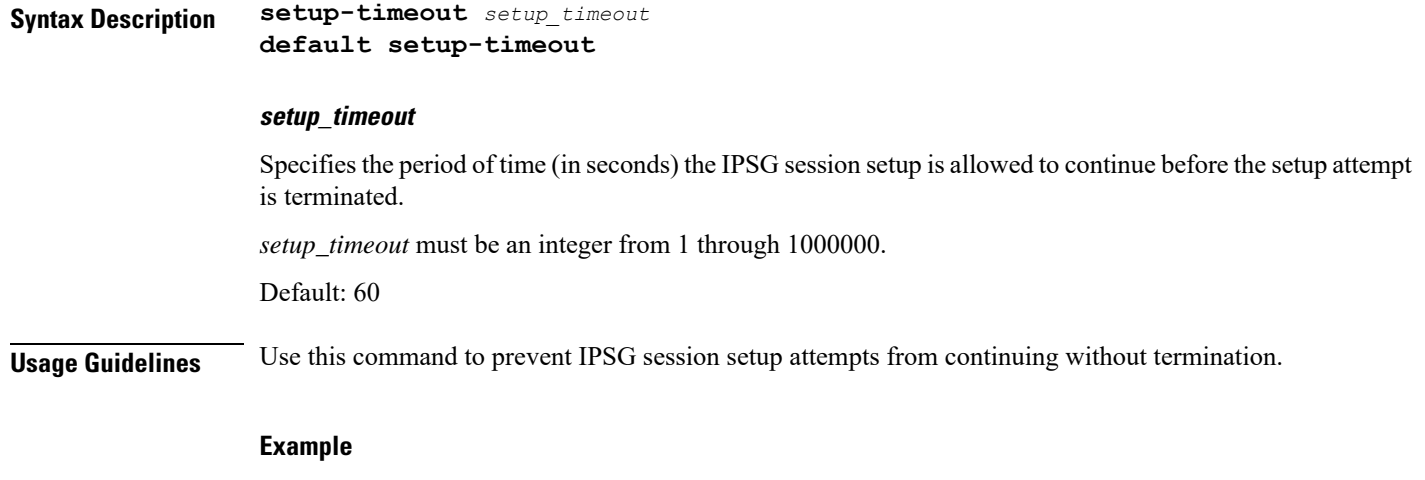

The following command configures the session setup timeout setting to *20* seconds:

**setup-timeout 20**